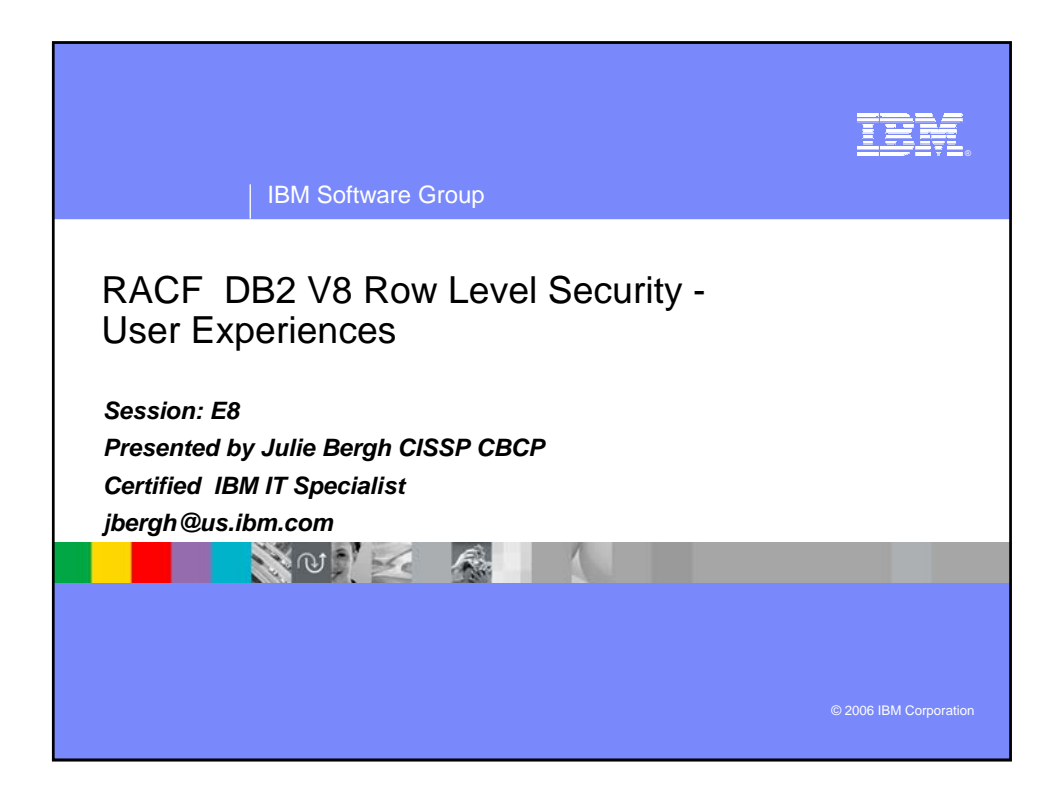

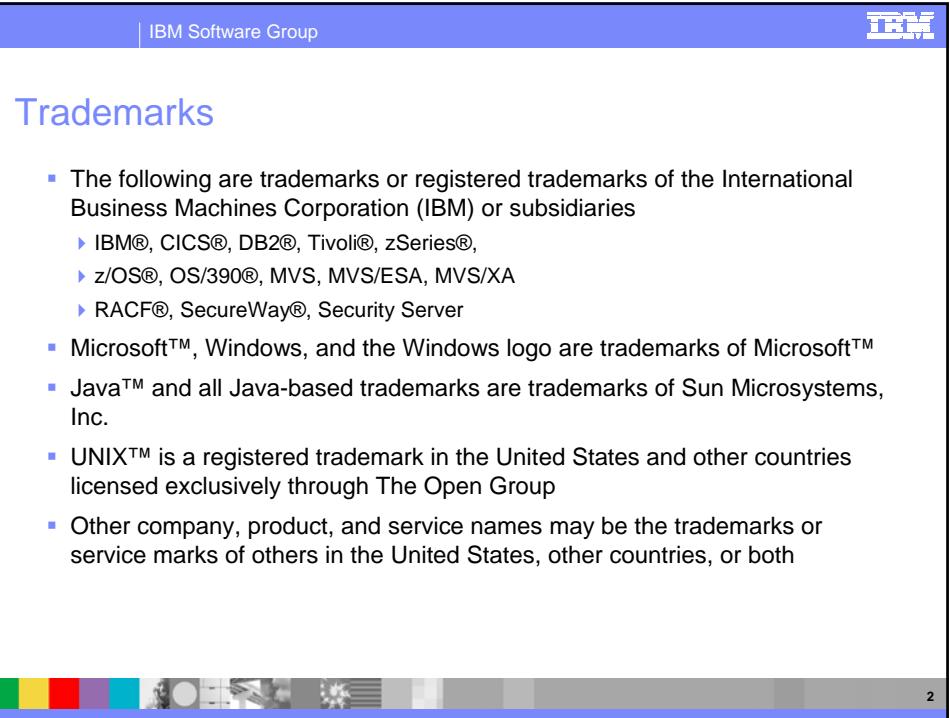

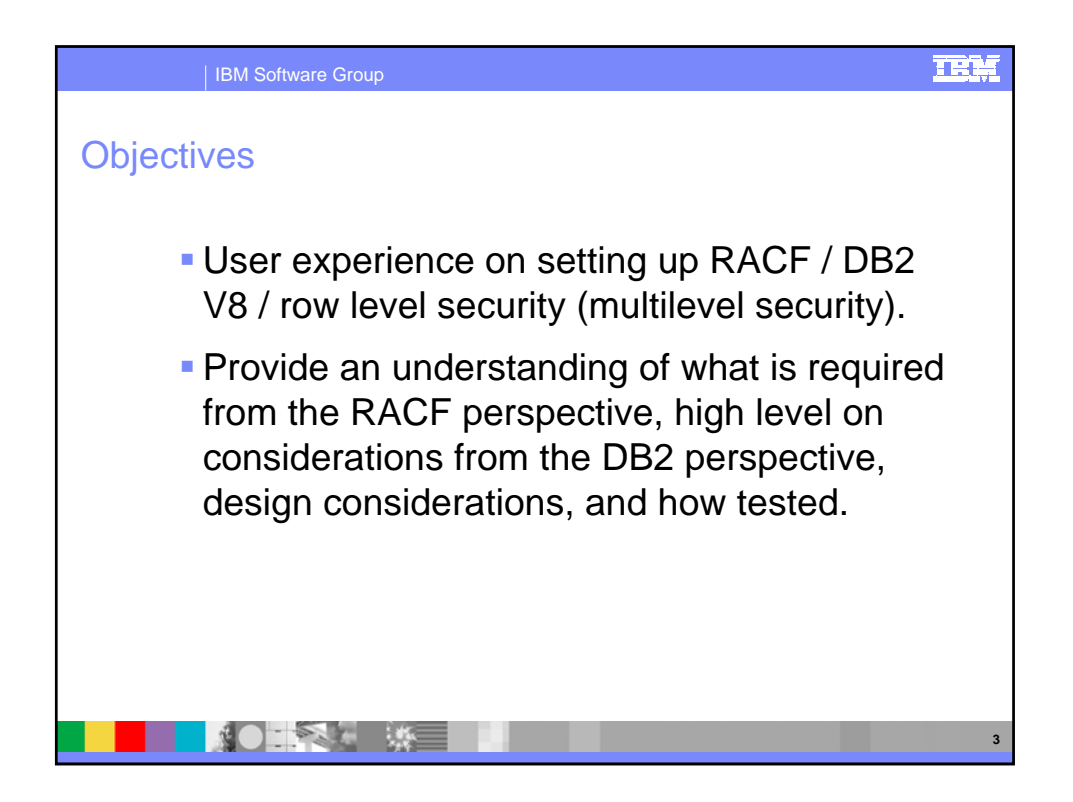

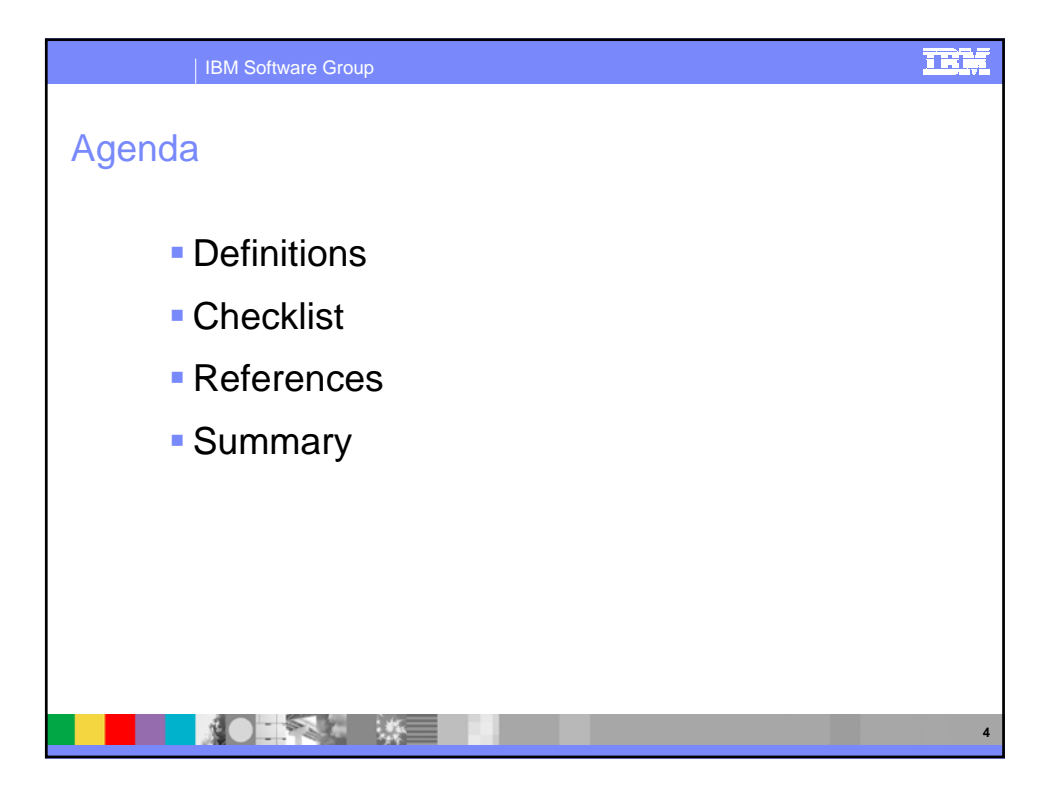

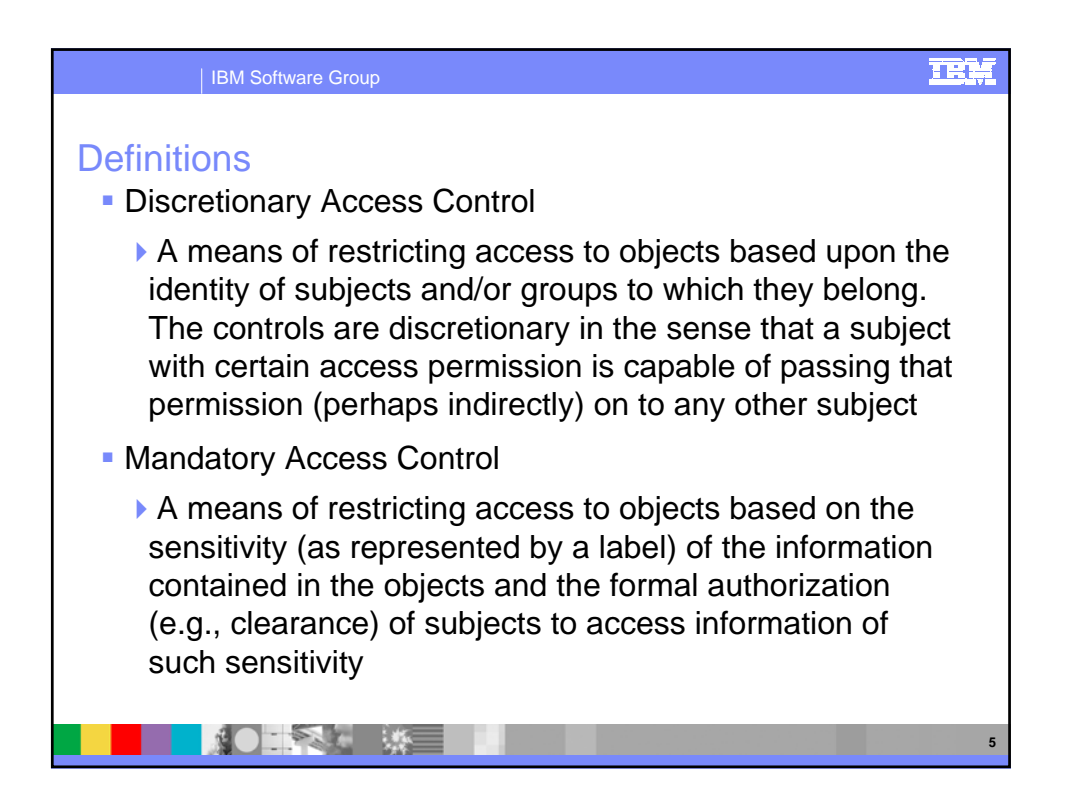

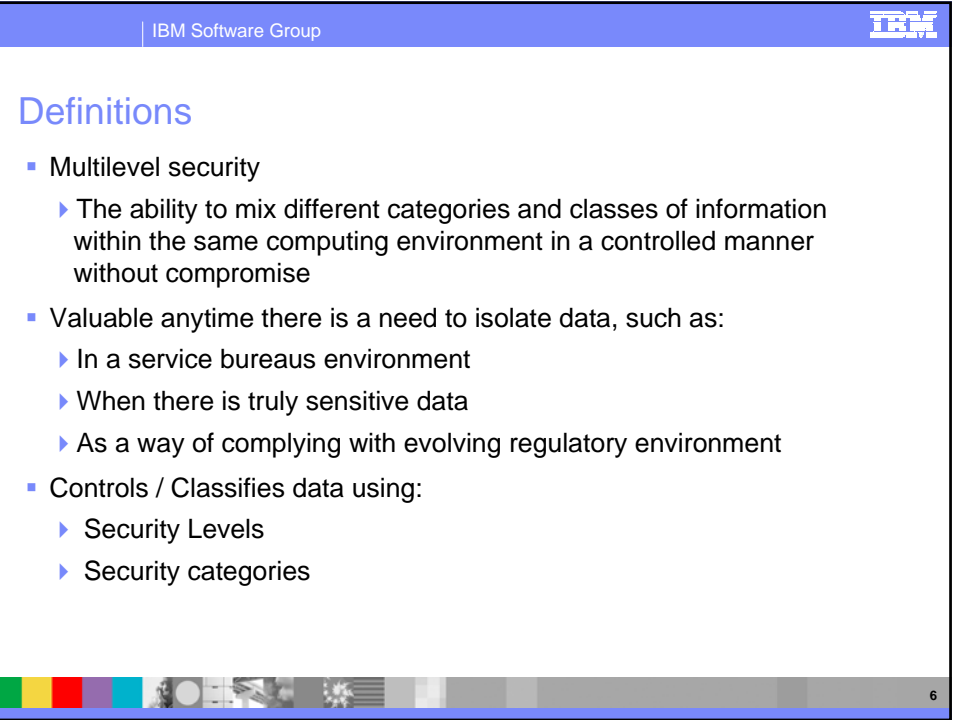

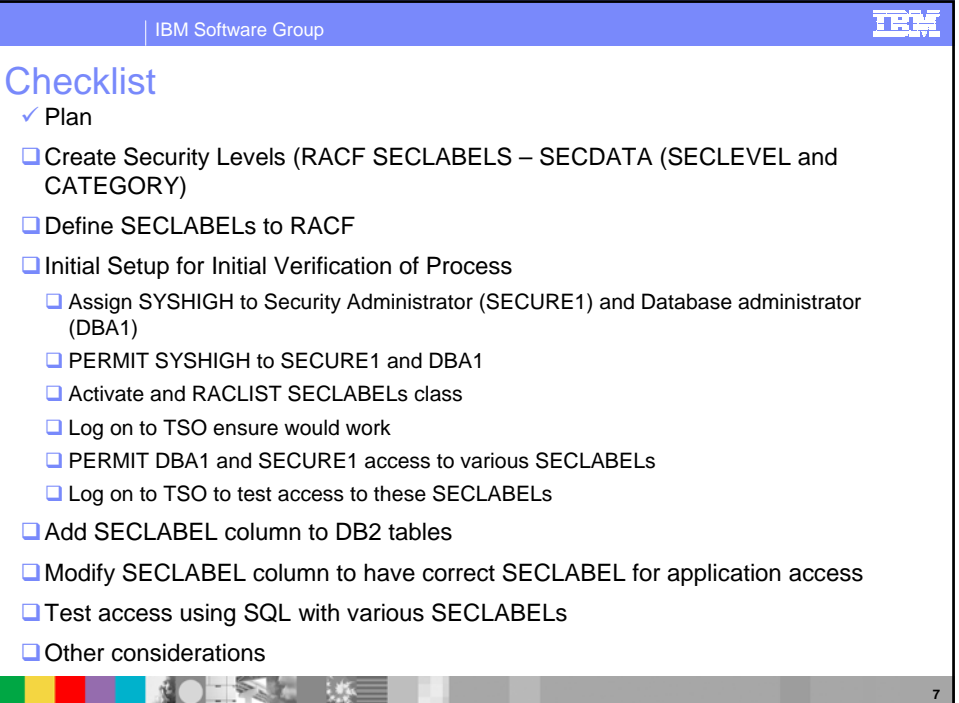

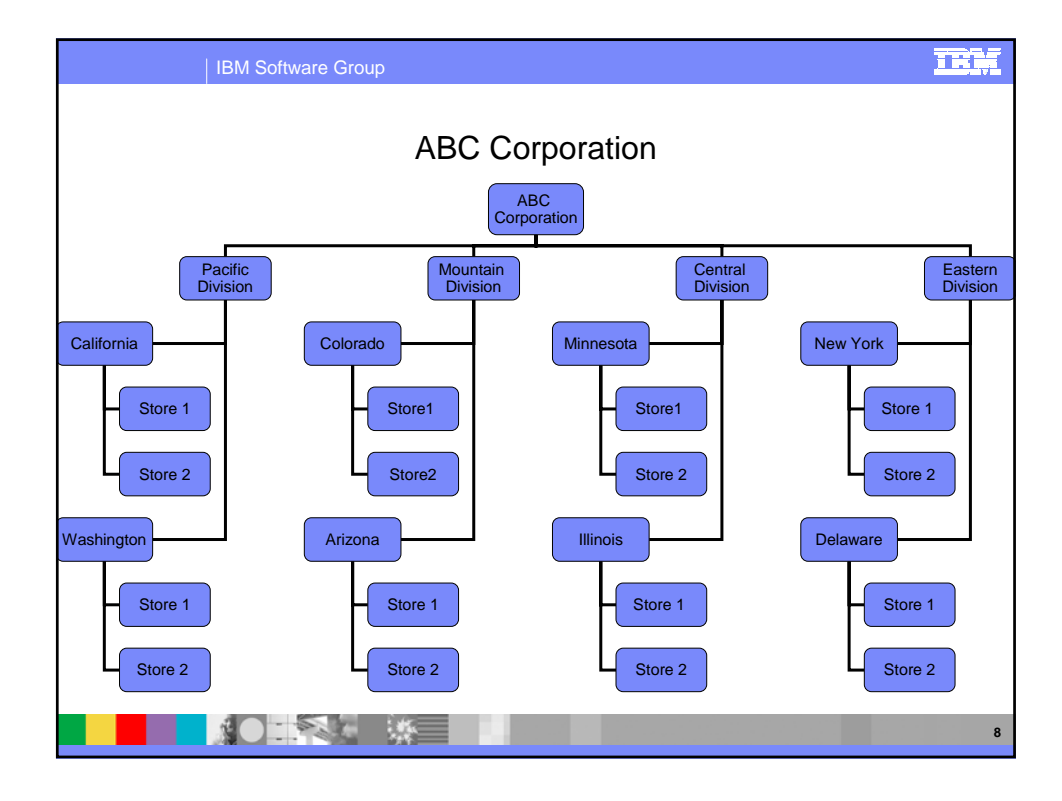

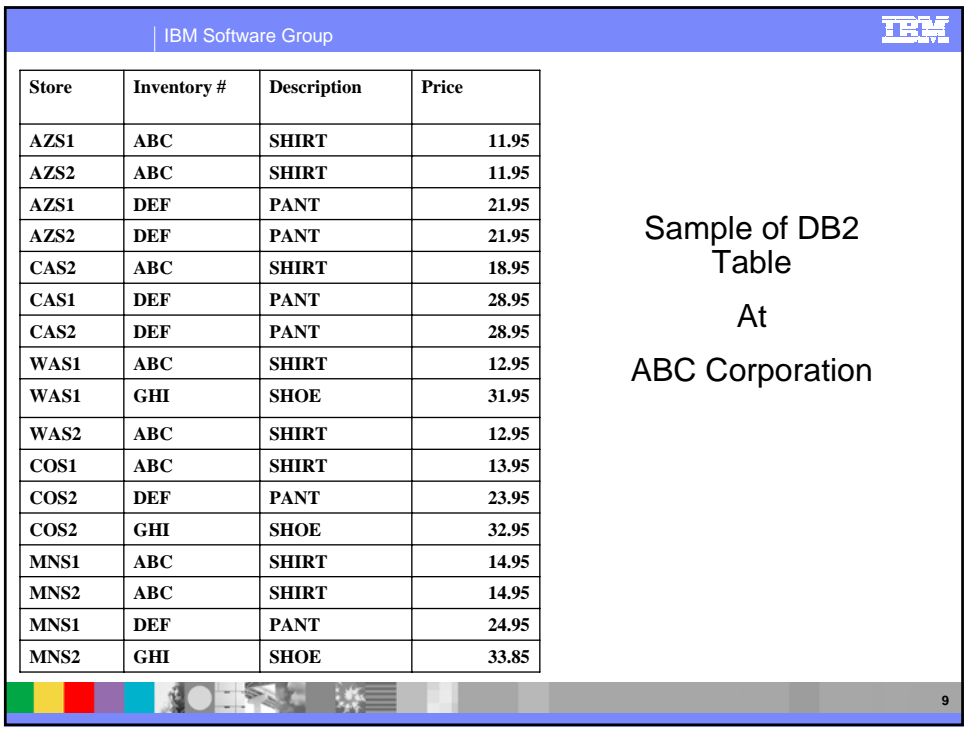

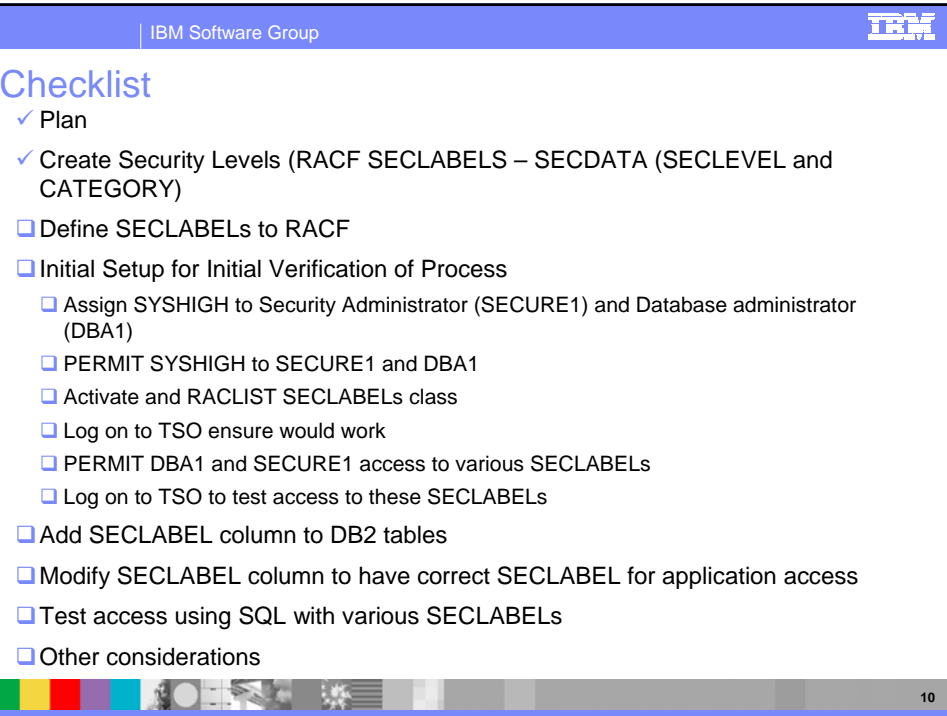

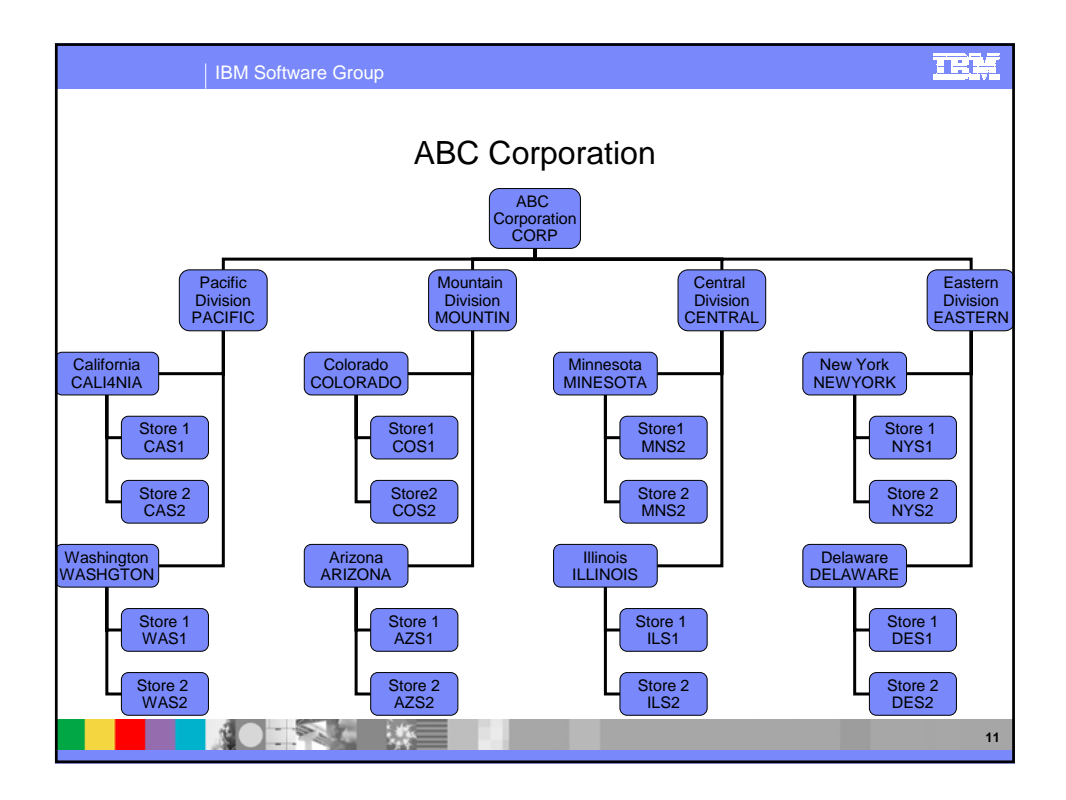

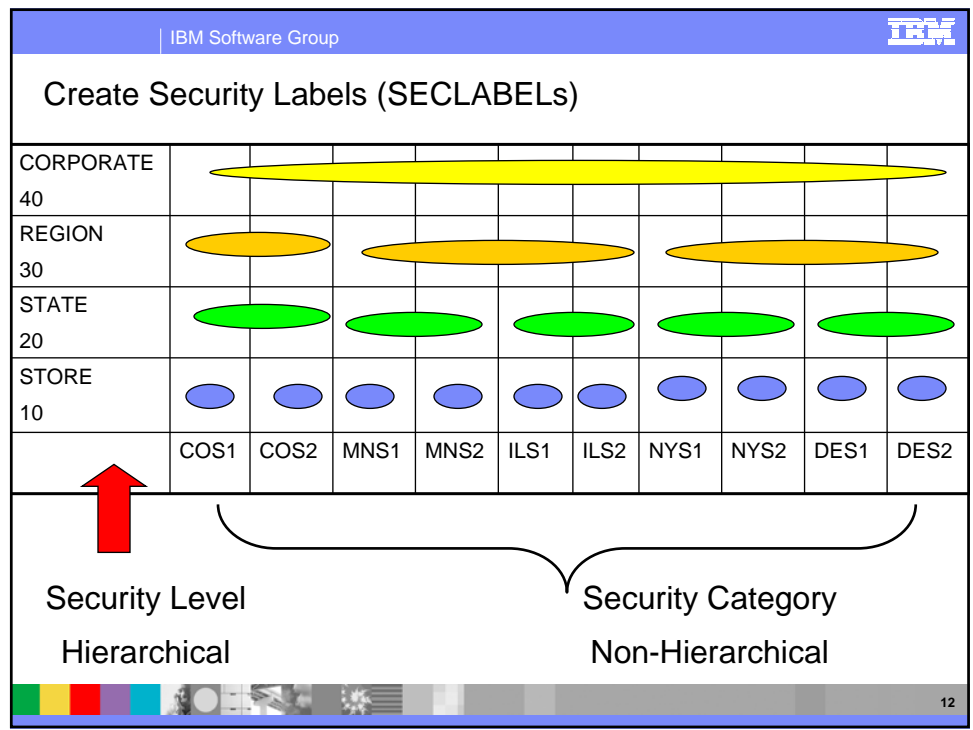

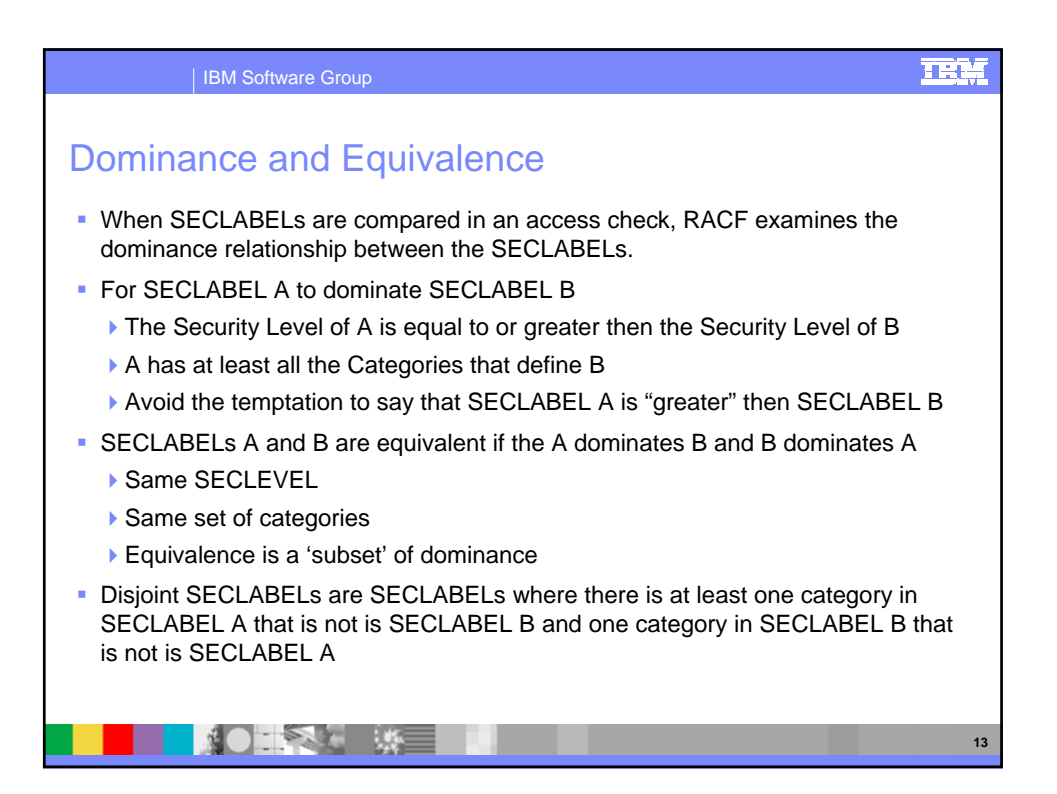

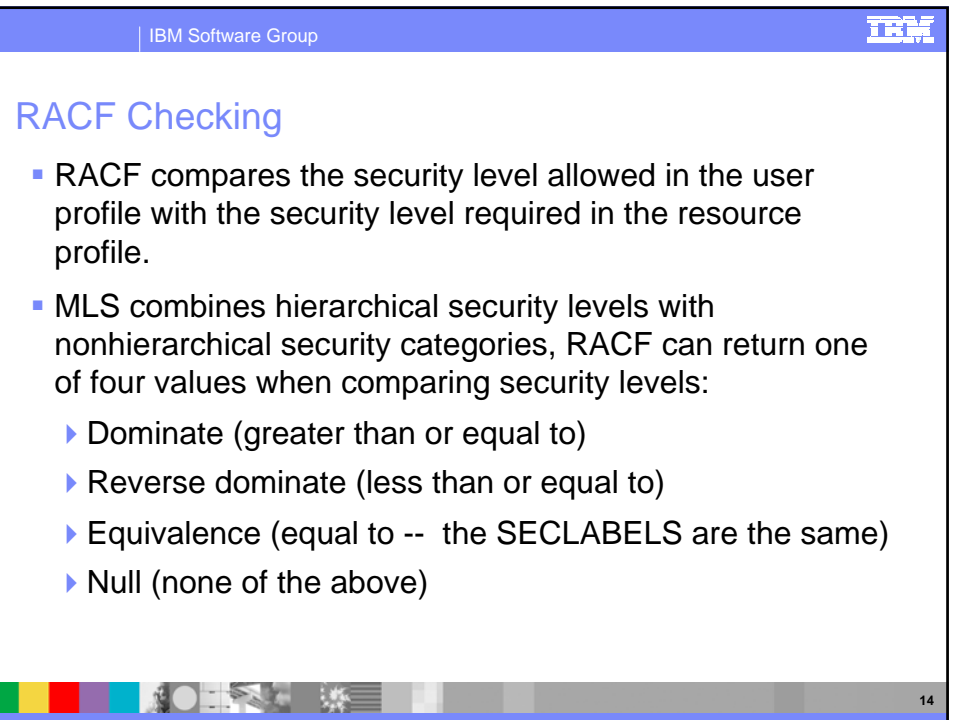

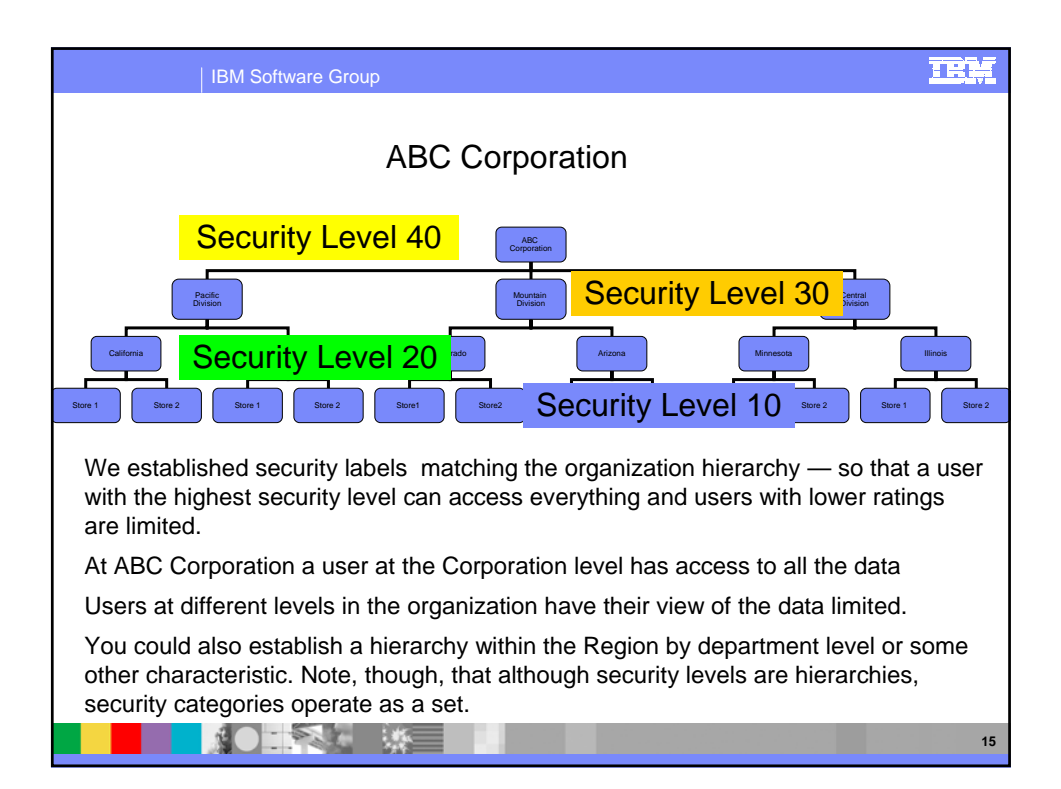

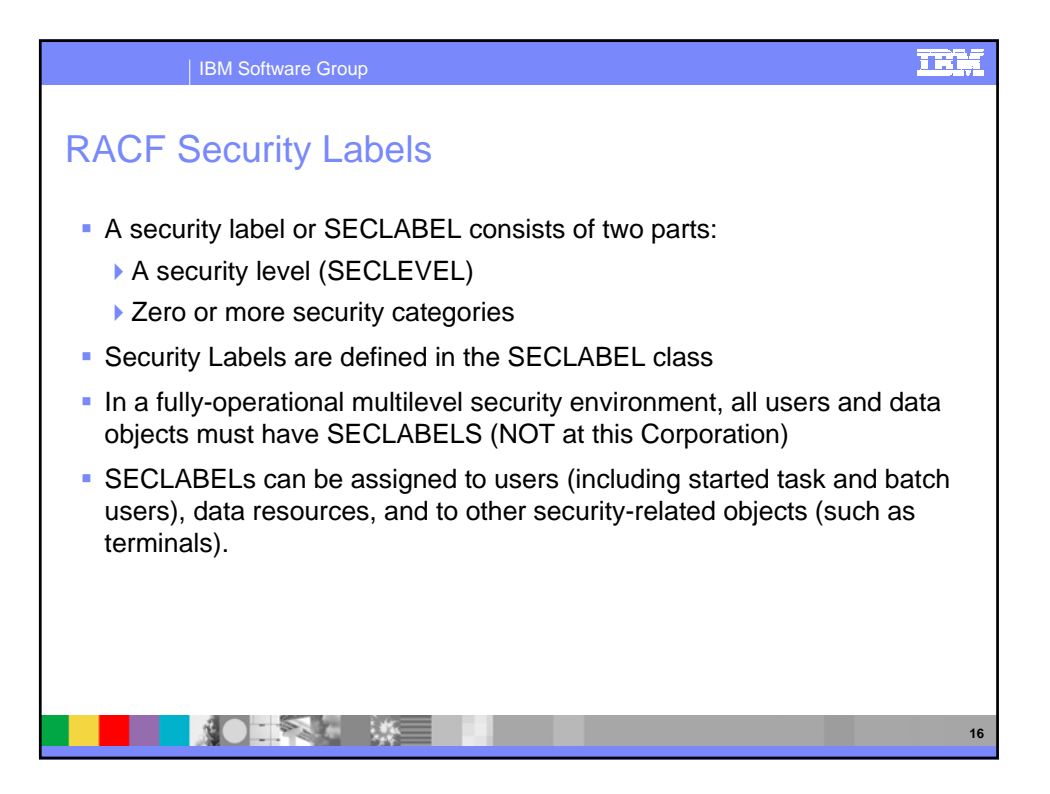

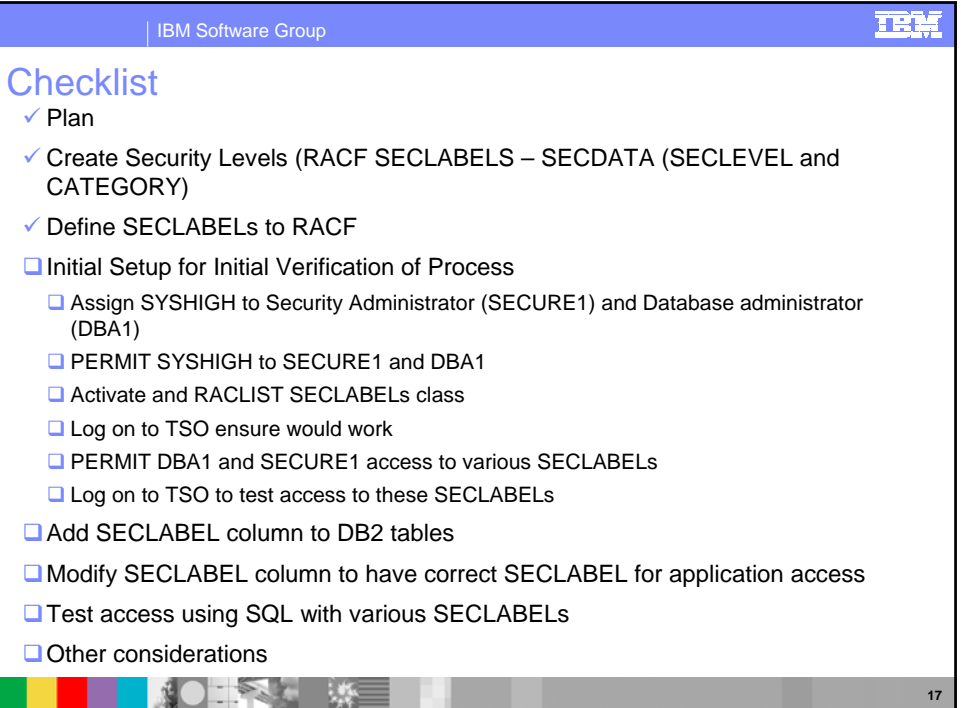

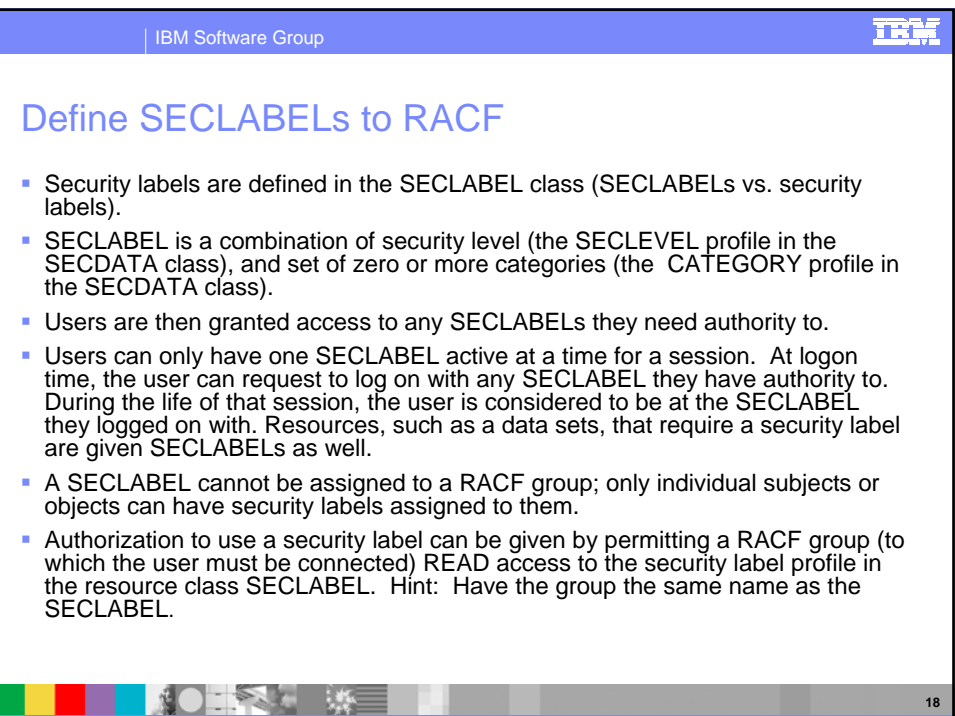

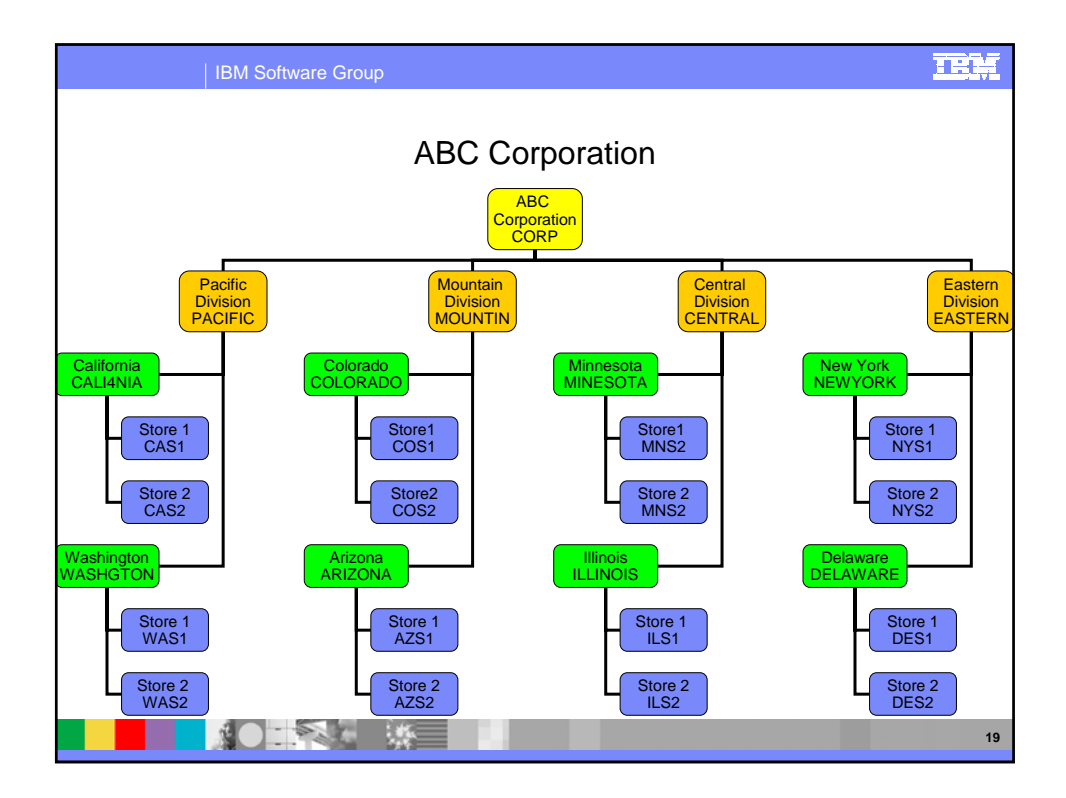

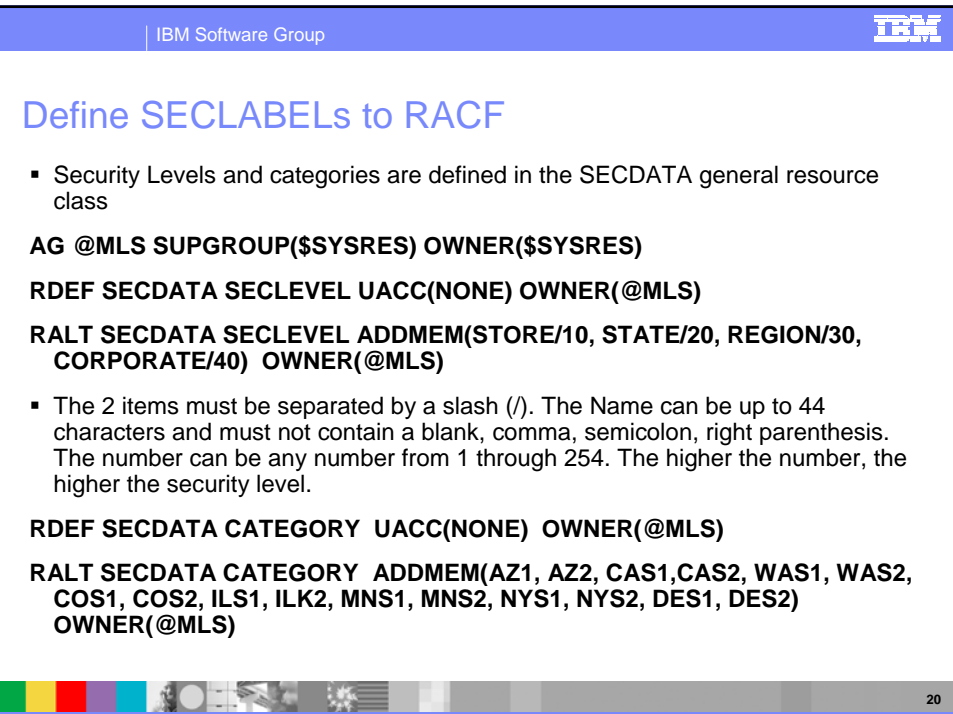

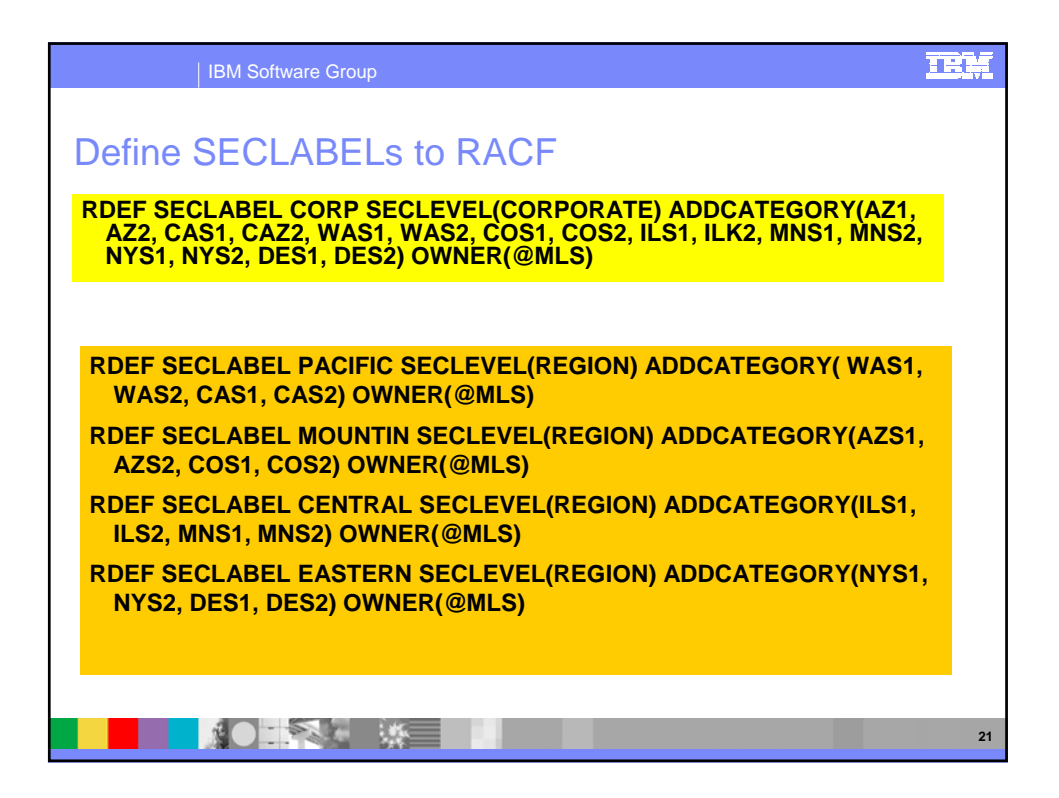

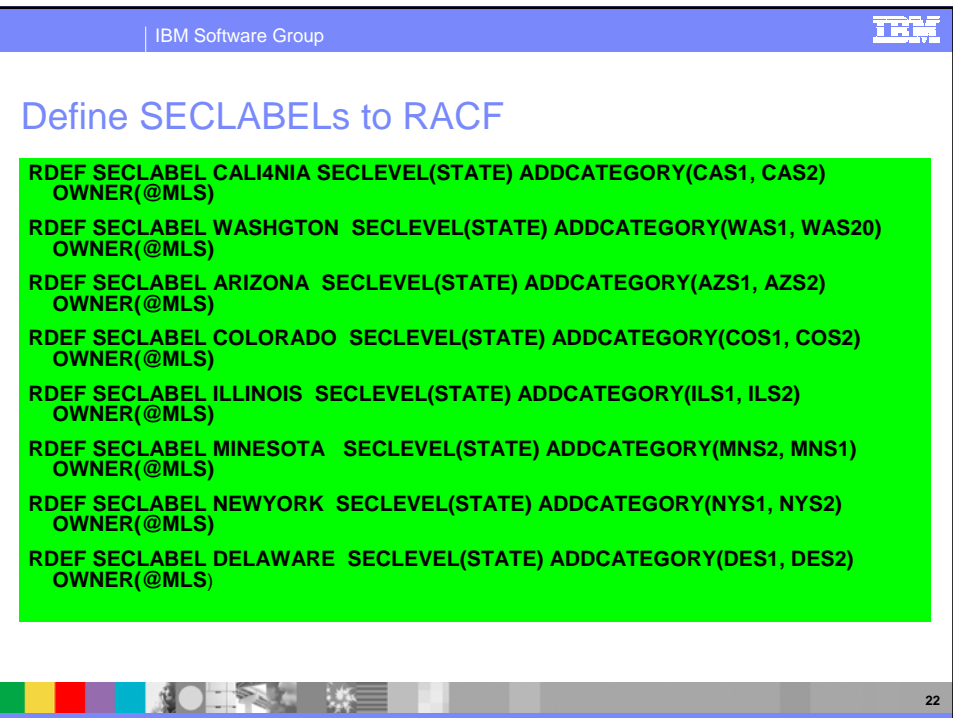

| IBM Software Group

## Define SECLABELs to RACF

**RDEF SECLABEL CAS1 SECLEVEL(STORE) ADDCATEGORY(CAS1) OWNER(@MLS) RDEF SECLABEL CAS2 SECLEVEL(STORE) ADDCATEGORY(CAS2) OWNER(@MLS) RDEF SECLABEL WAS1 SECLEVEL(STORE) ADDCATEGORY(WAS1) OWNER(@MLS) RDEF SECLABEL WAS2 SECLEVEL(STORE) ADDCATEGORY(WAS2) OWNER(@MLS) RDEF SECLABEL AZS1 SECLEVEL(STORE) ADDCATEGORY(AZS1) OWNER(@MLS) RDEF SECLABEL AZS2 SECLEVEL(STORE) ADDCATEGORY(AZS2) OWNER(@MLS) RDEF SECLABEL COS1 SECLEVEL(STORE) ADDCATEGORY(COS1) OWNER(@MLS) RDEF SECLABEL COS2 SECLEVEL(STORE) ADDCATEGORY(COS2) OWNER(@MLS) RDEF SECLABEL MNS1 SECLEVEL(STORE) ADDCATEGORY(MNS1) OWNER(@MLS) RDEF SECLABEL MNS2 SECLEVEL(STORE) ADDCATEGORY(MNS2) OWNER(@MLS) RDEF SECLABEL ILS1 SECLEVEL(STORE) ADDCATEGORY(ILS1) OWNER(@MLS) RDEF SECLABEL ILS2 SECLEVEL(STORE) ADDCATEGORY(ILS2) OWNER(@MLS) RDEF SECLABEL NYS1 SECLEVEL(STORE) ADDCATEGORY(NYS1) OWNER(@MLS) RDEF SECLABEL NYS2 SECLEVEL(STORE) ADDCATEGORY(NYS2) OWNER(@MLS) RDEF SECLABEL DES1 SECLEVEL(STORE) ADDCATEGORY(DES1) OWNER(@MLS) RDEF SECLABEL DES2 SECLEVEL(STORE) ADDCATEGORY(DES2) OWNER(@MLS) KOLANDRA WELL BEE** 

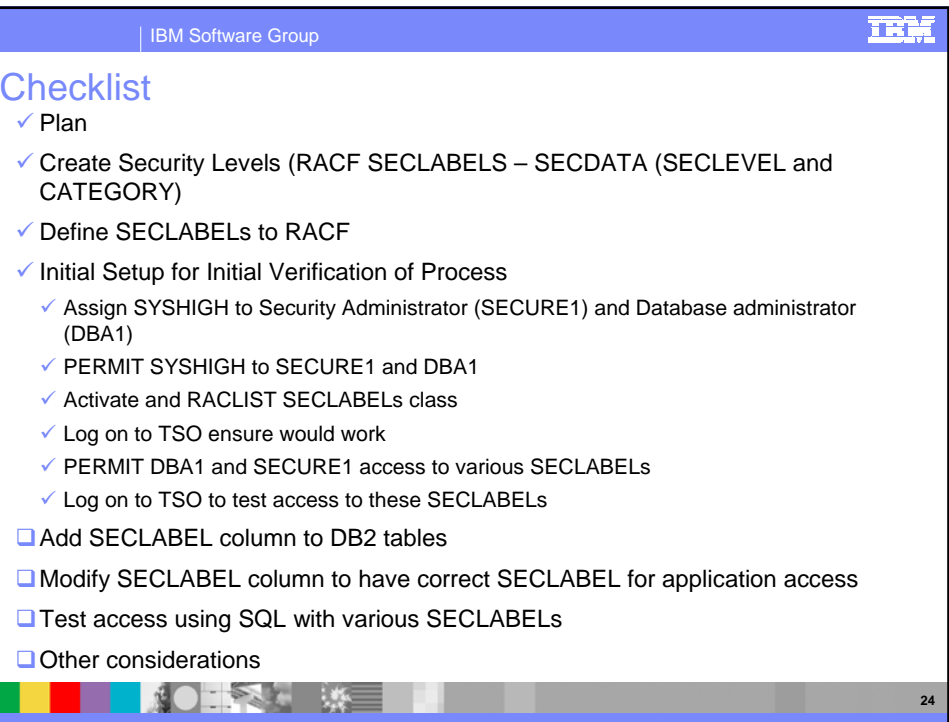

**TER** 

**23**

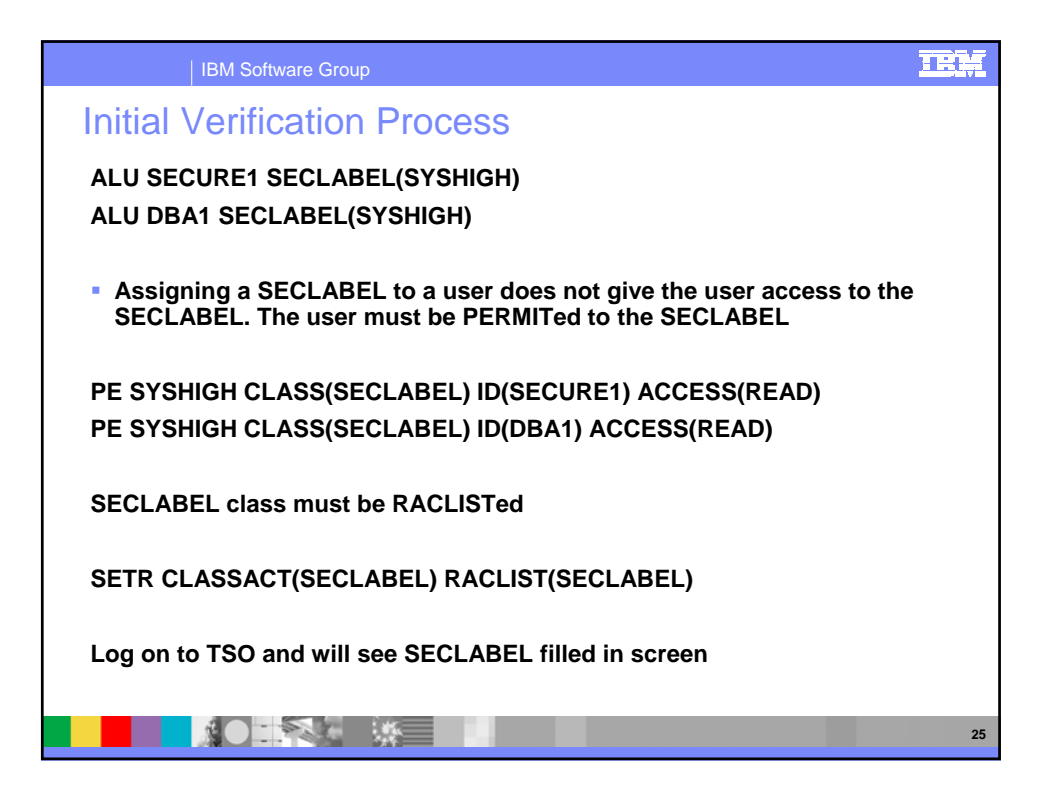

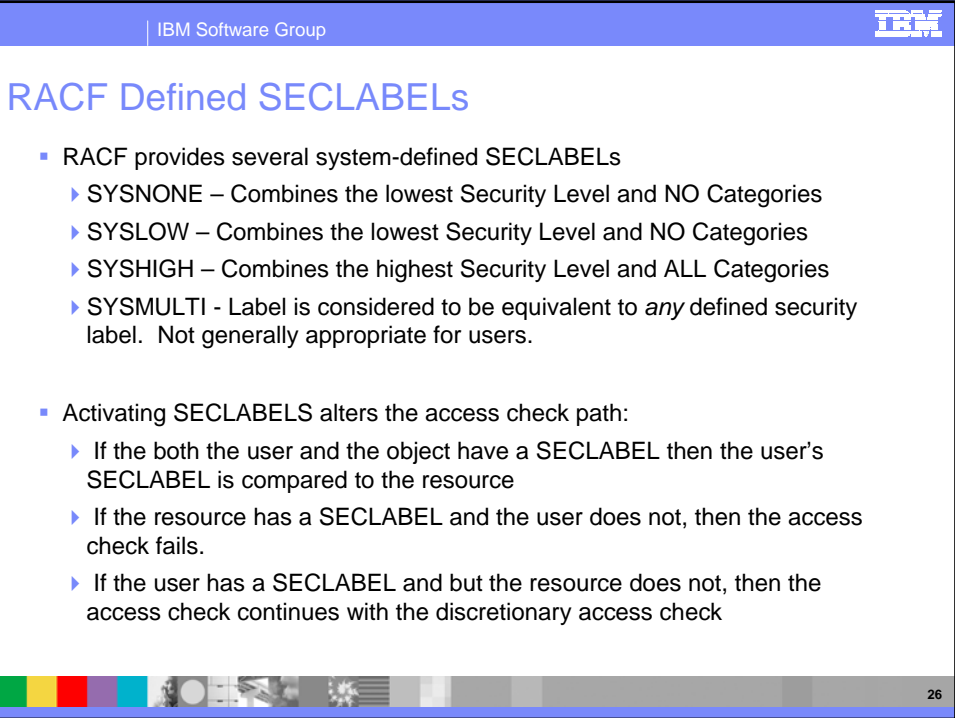

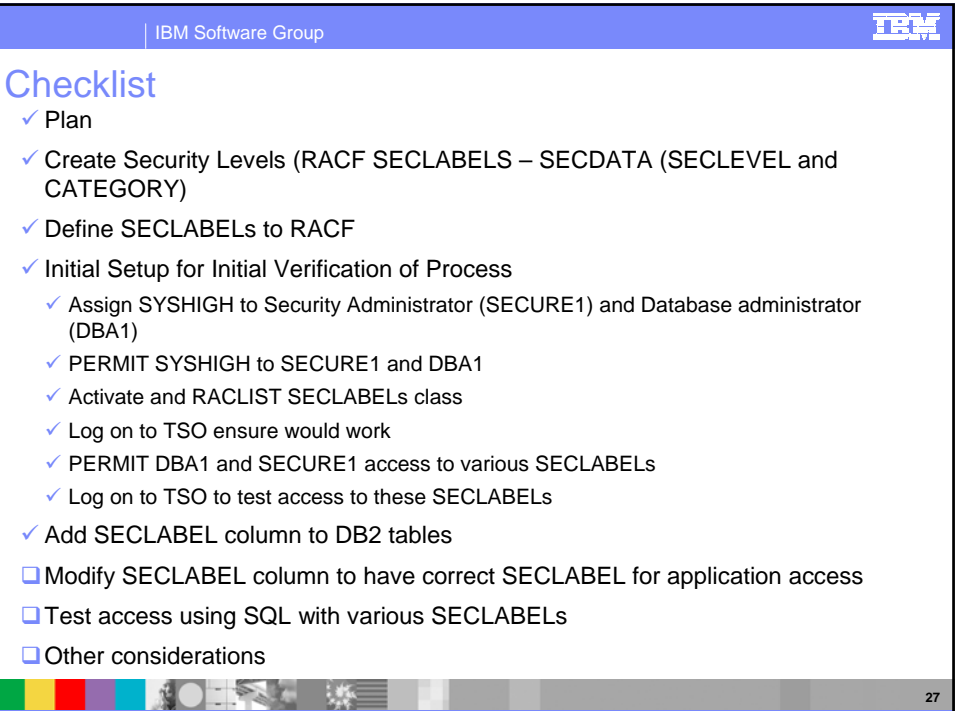

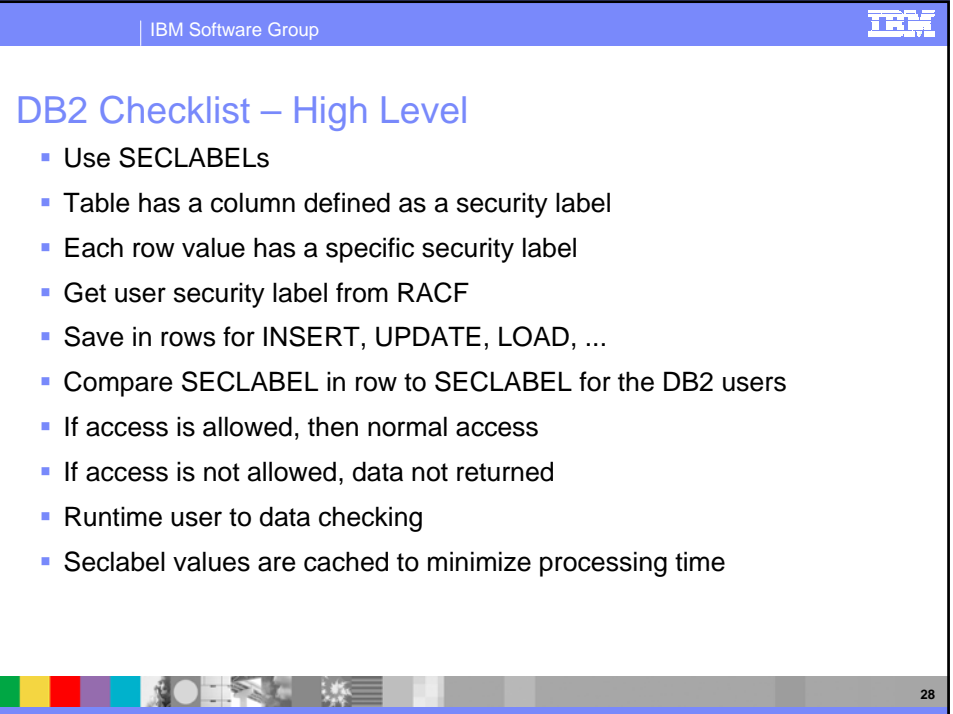

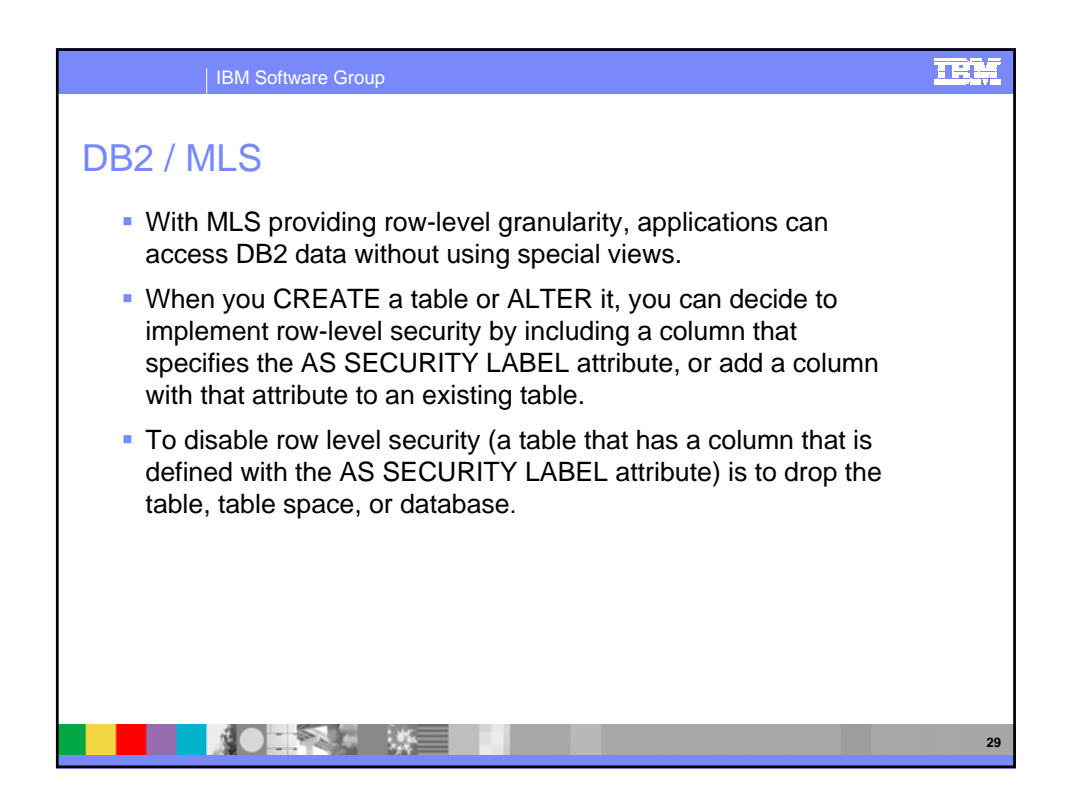

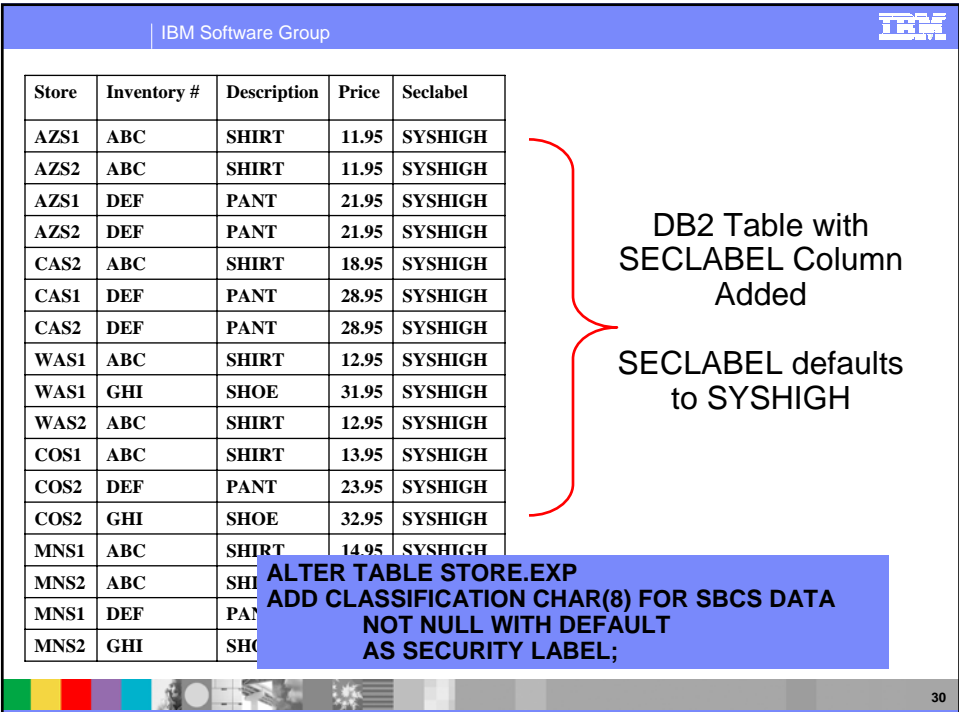

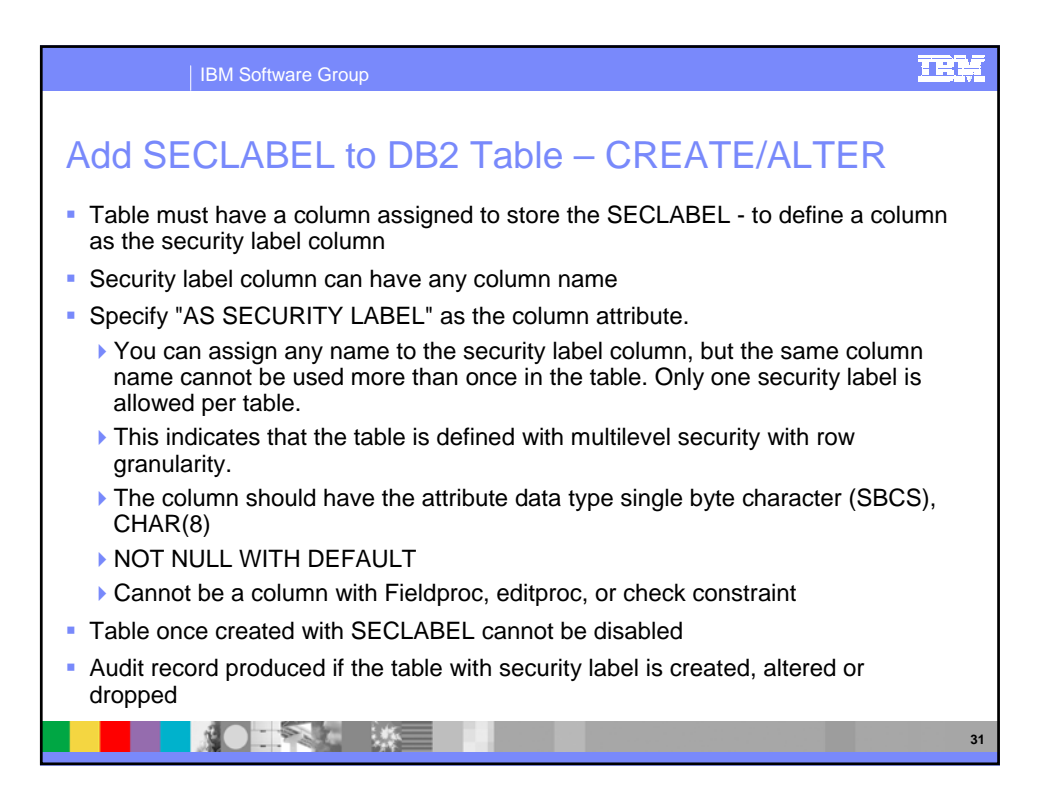

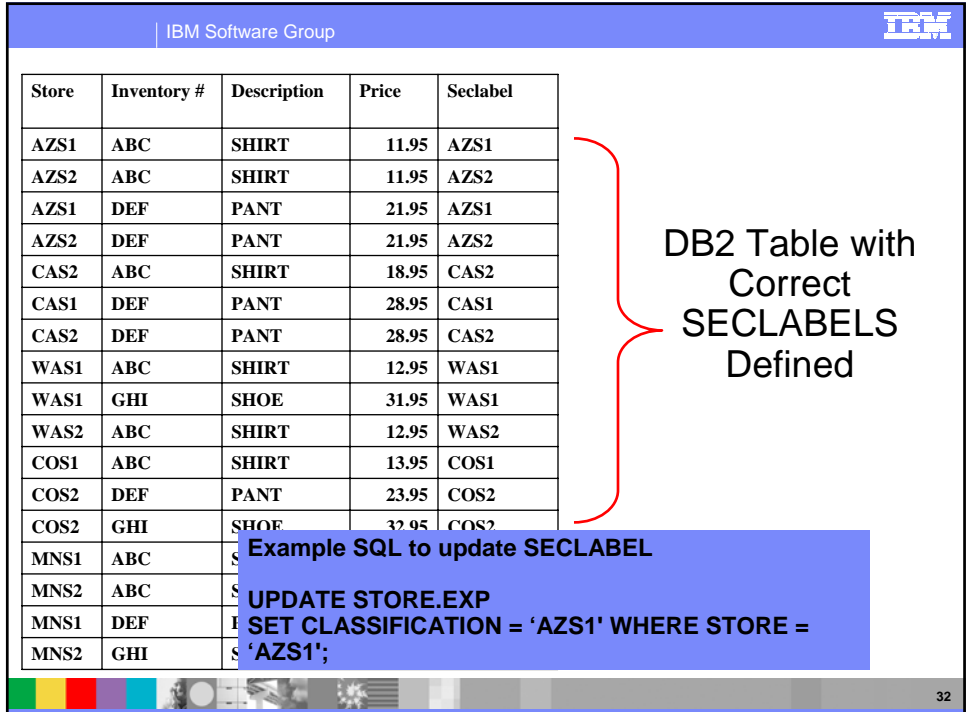

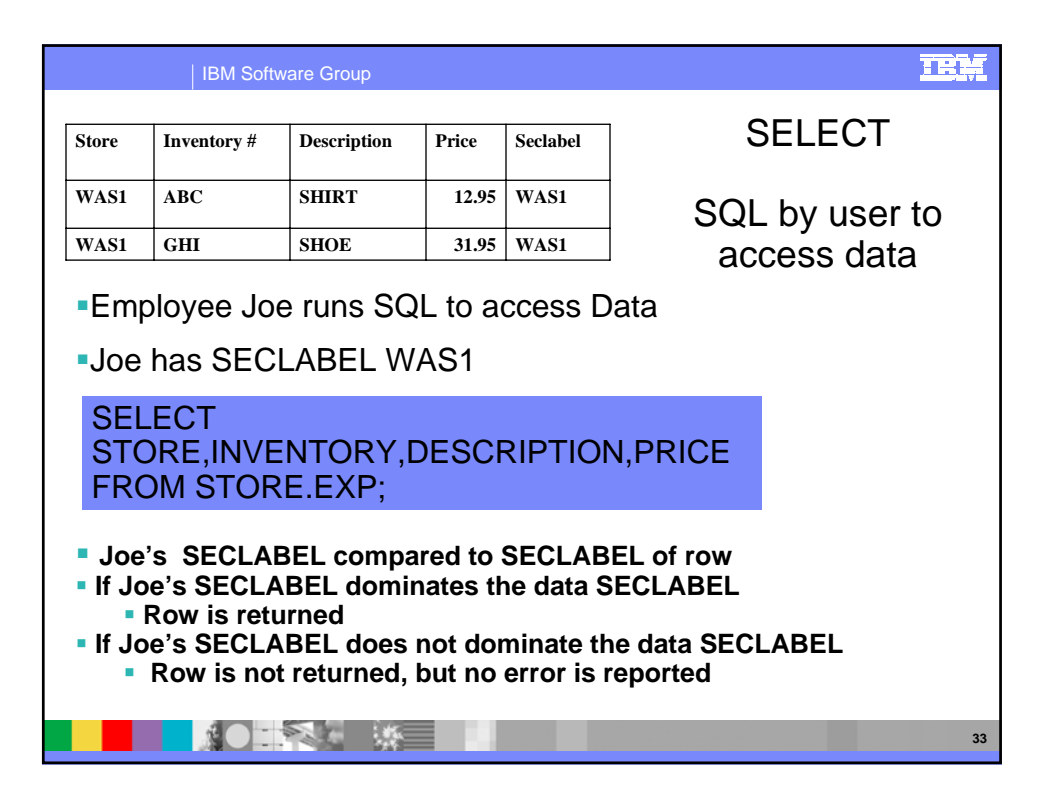

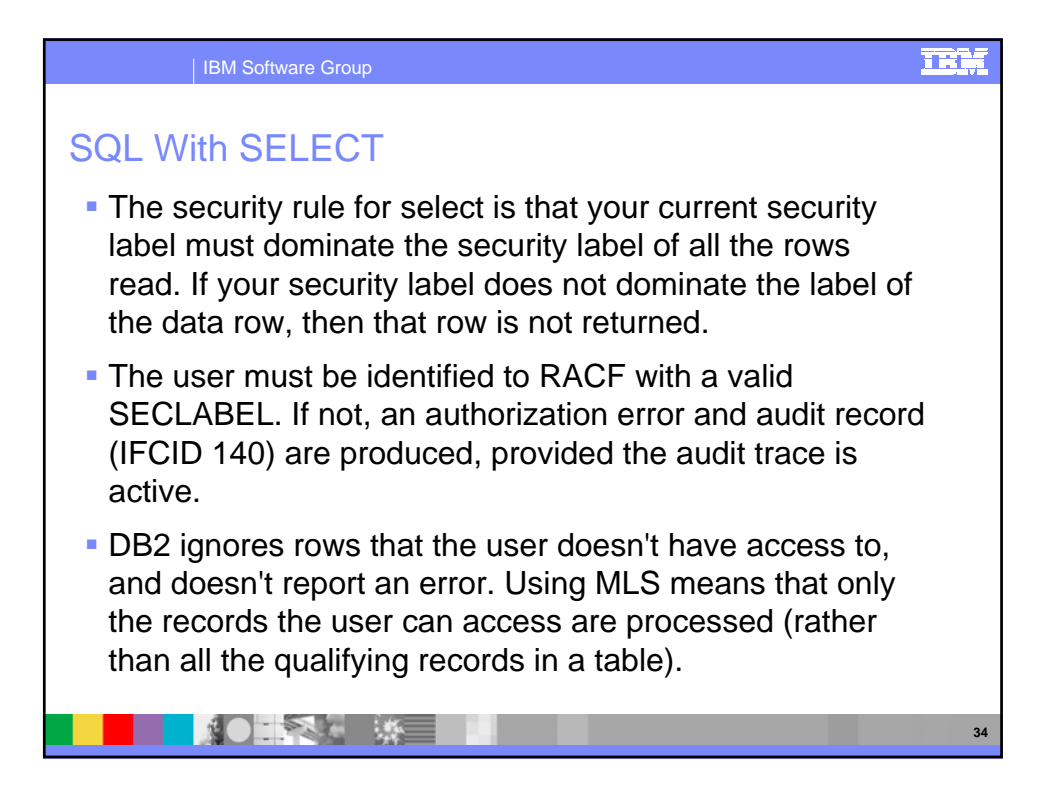

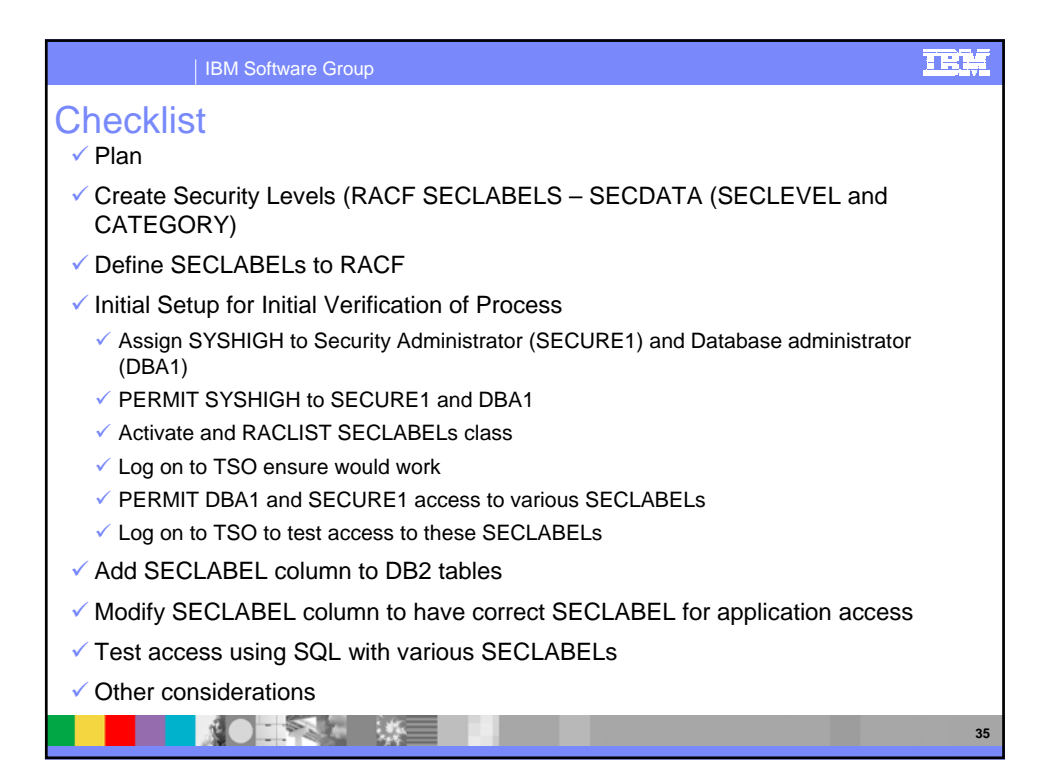

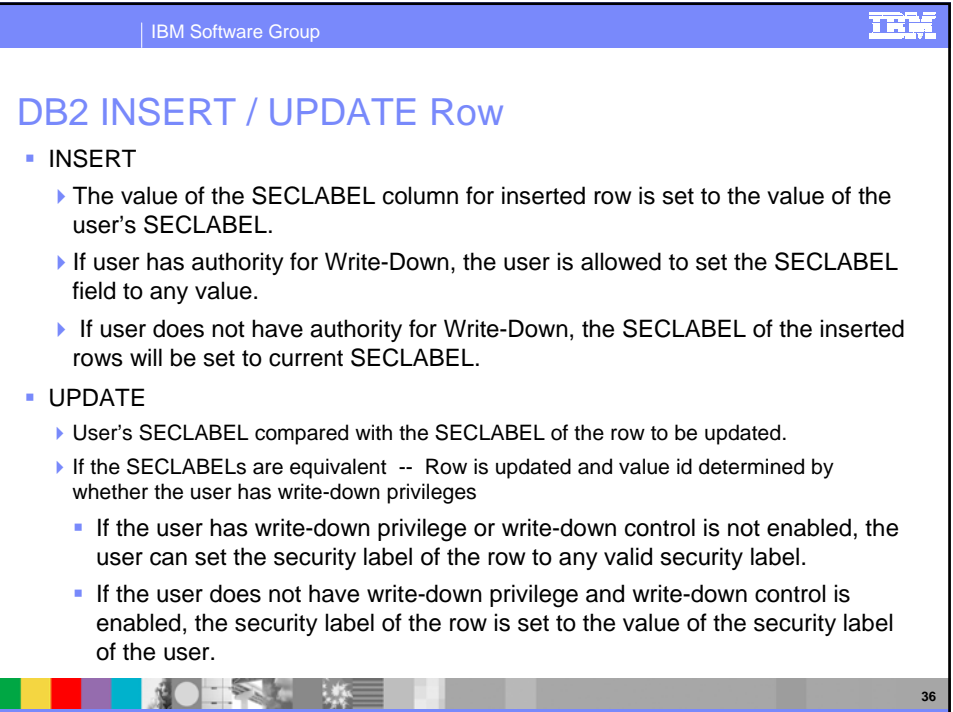

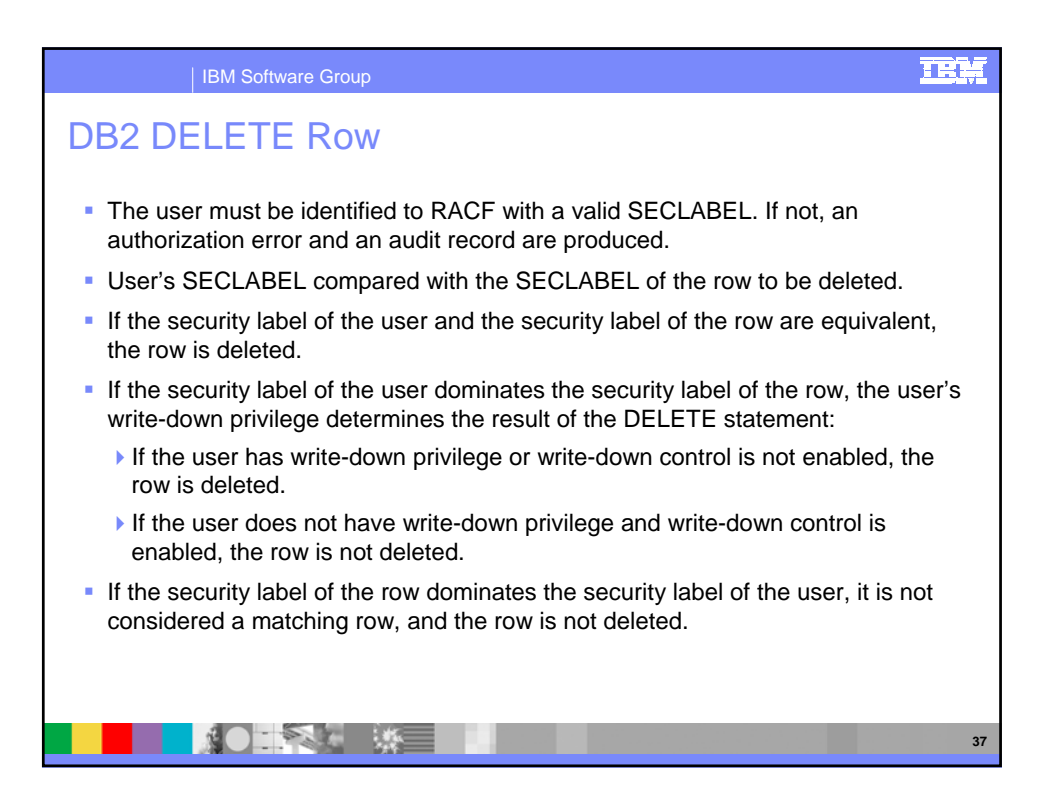

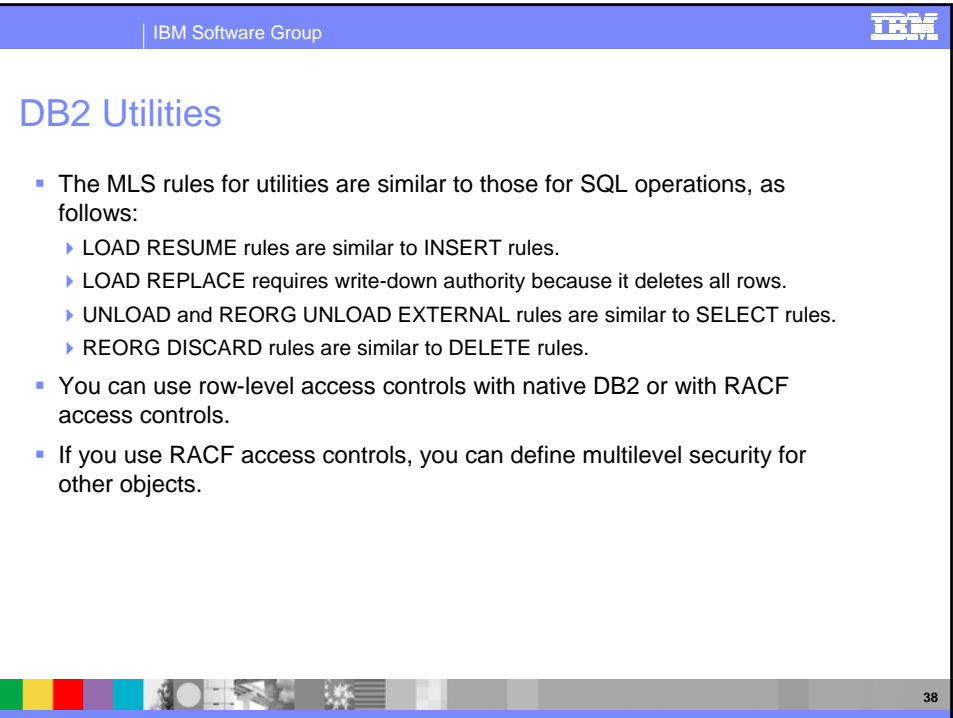

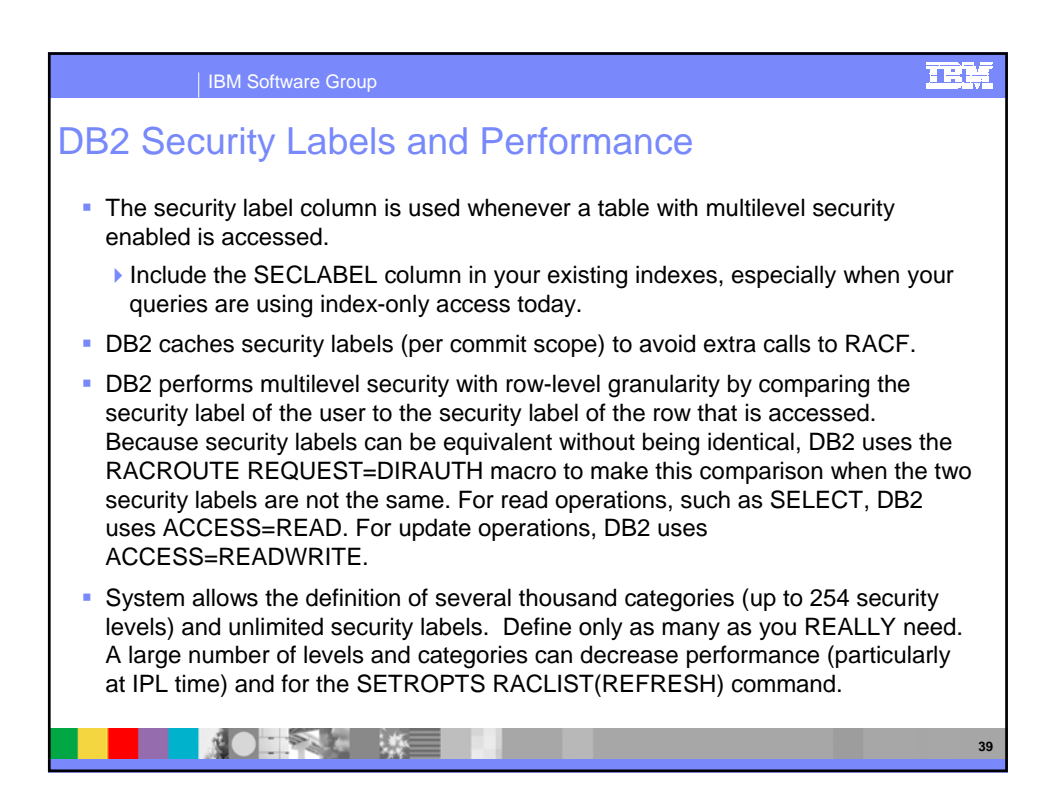

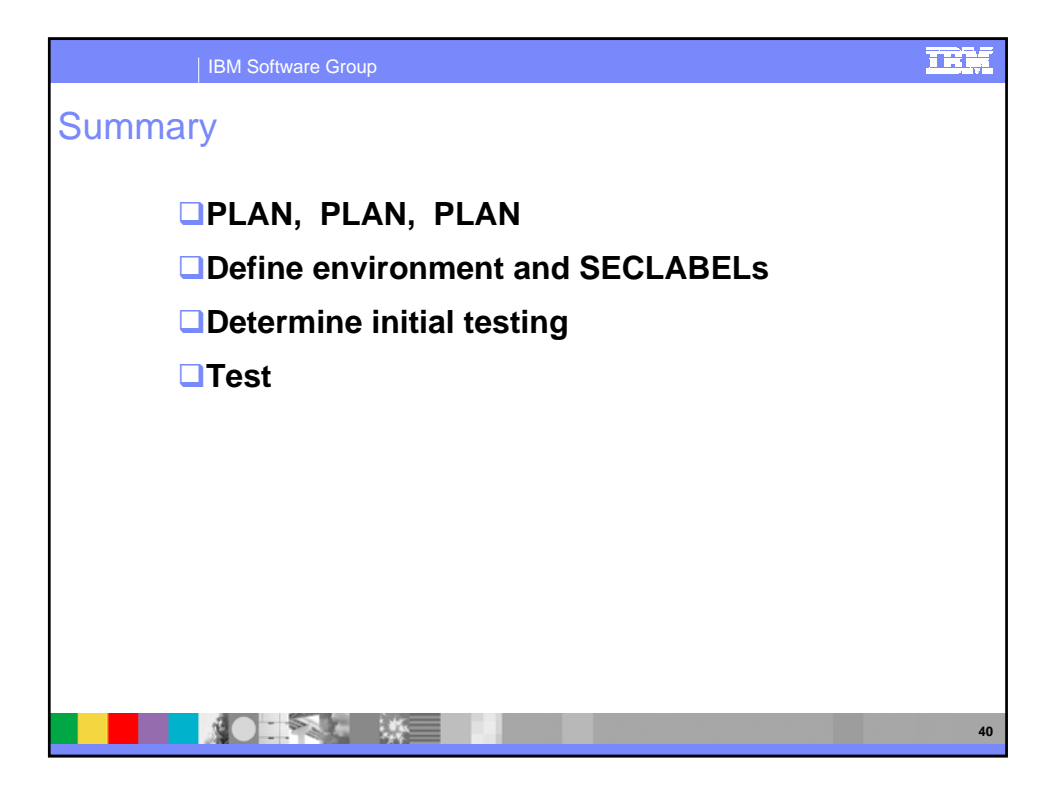

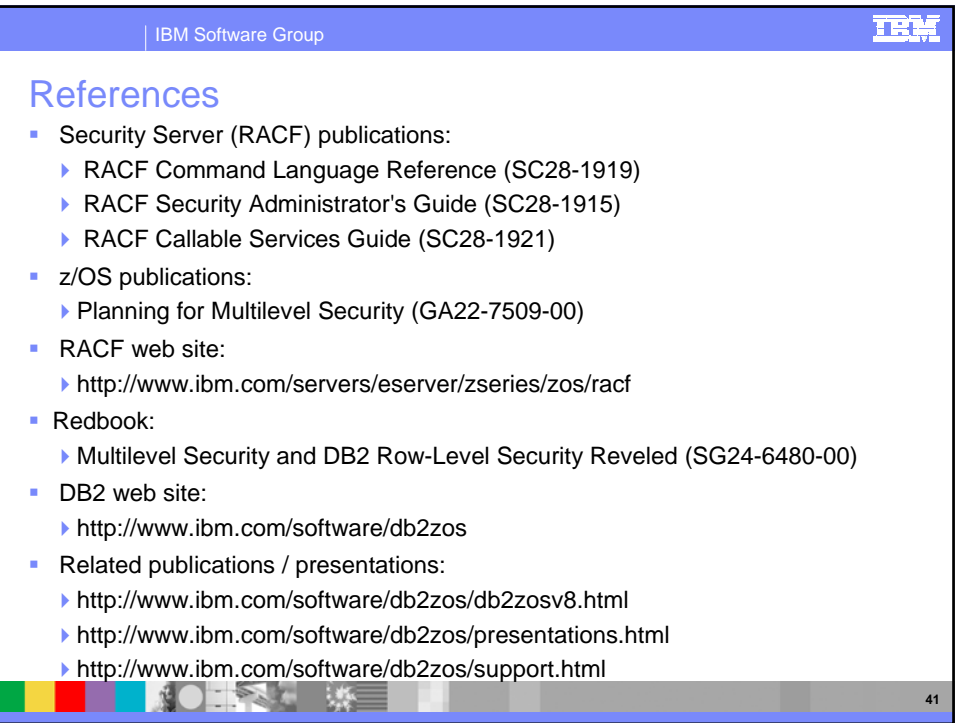

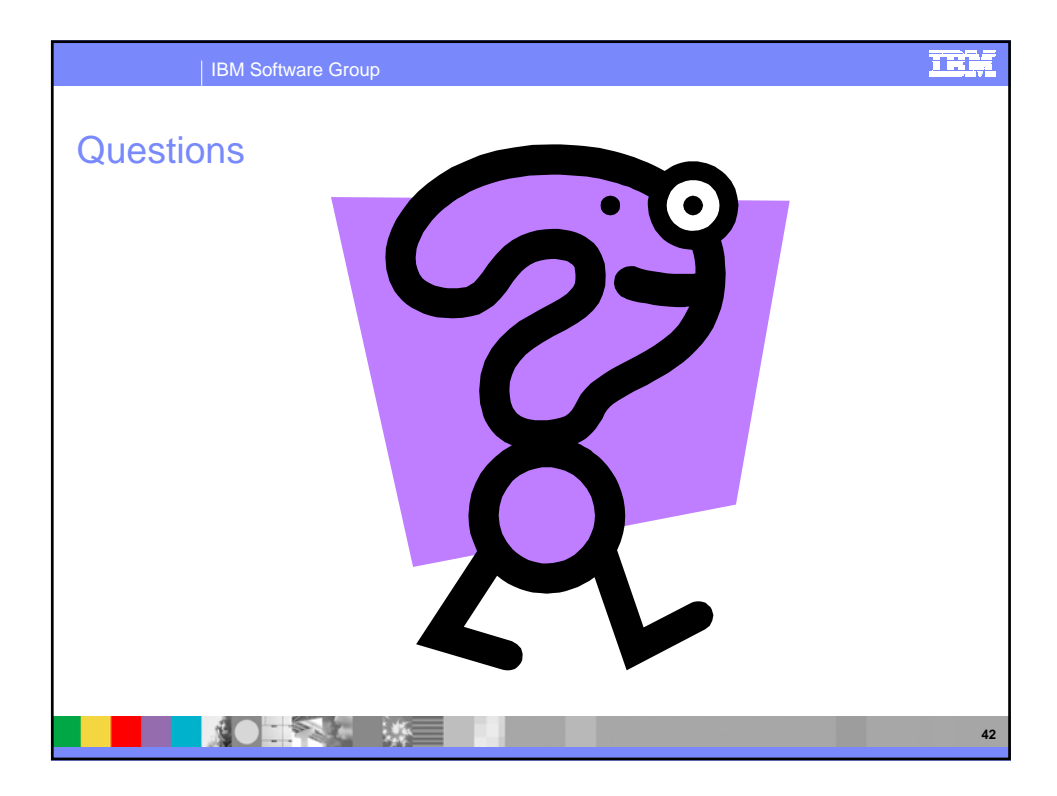